# KARTA VLOŽENÍ

STRÁNKY ZÁHLAVÍ A ZÁPATÍ SYMBOLY A ROVNICE

# STRÁNKY

• TITULNÍ STRÁNKA

lze využít připravené šablony pro vytvoření titulní strany

• PRÁZDNÁ STRÁNKA

vloží se další stránka, aniž bychom použili klávesu enter

• KONEC STRÁNKA udělá konec, další text lze vkládat až na následující straně

Titulní strana \* Prázdná stránka **H** Konec stránky Stránky

# ZÁHLAVÍ A ZÁPATÍ

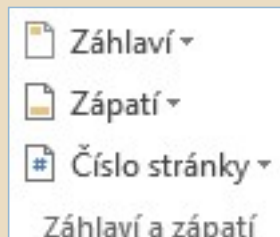

- ZÁHLAVÍ horní okraj stránky
- ZÁPATÍ dolní okraj stránky
- ČÍSLO STRÁNKY lze vybrat z předdefinovaných vzorů
- Text v záhlaví i zápatí lze editovat dle vlastních potřeb
- Do záhlaví či zápatí se dostaneme i prostřednictvím dvojitého poklepání na horní / dolní okraj stránky

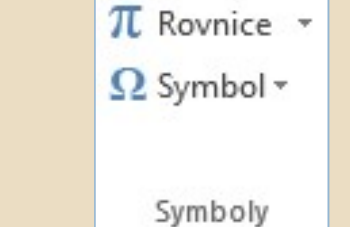

### SYMBOLY A ROVNICE

#### • SYMBOL

#### • ROVNICE

vkládání matematických vzorců

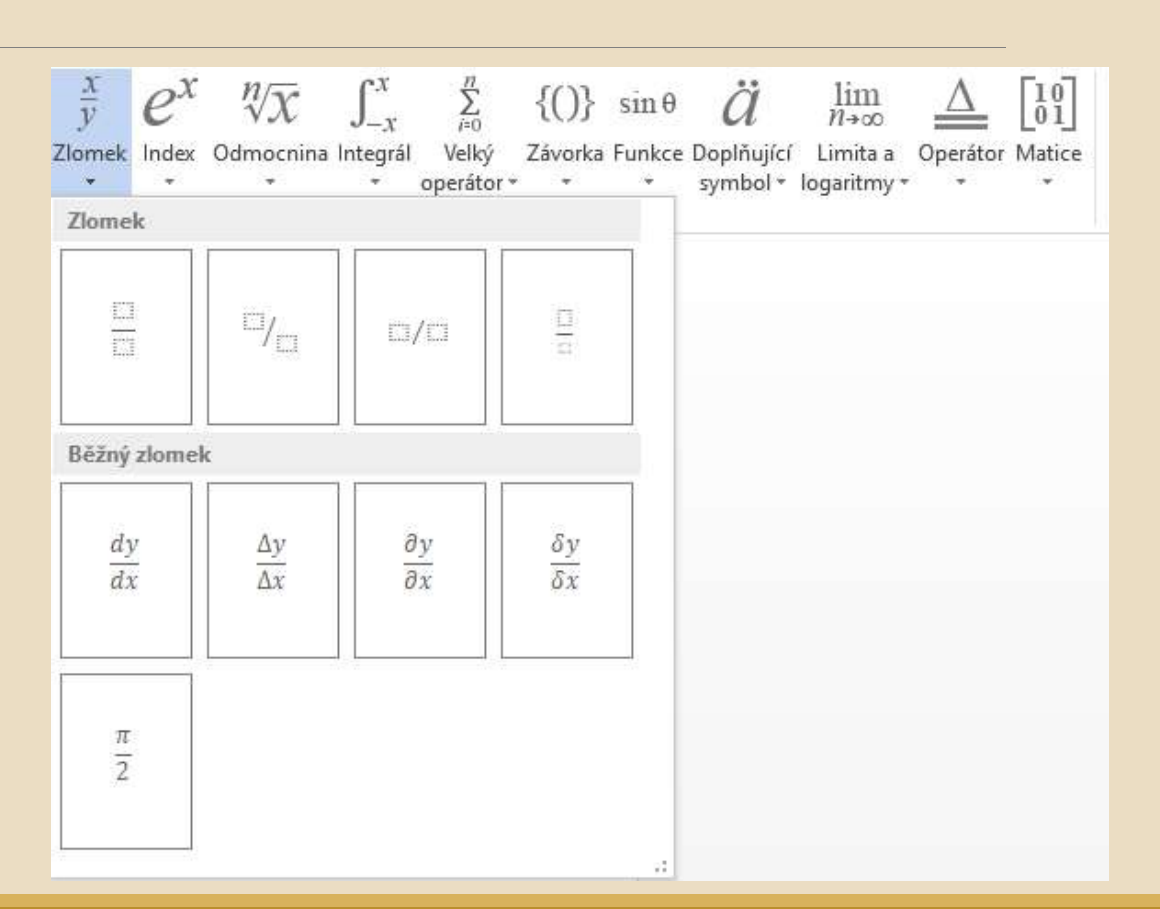

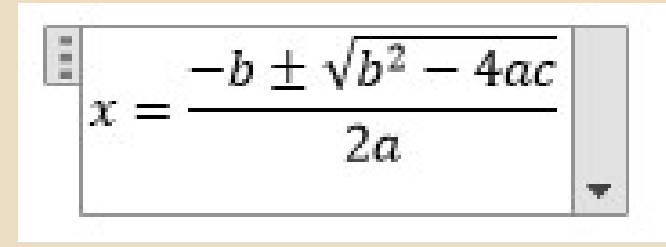

#### ZDROJE

 $ZDROJE$ <br>NAVRÁTIL, P., JIŘÍČEK, M. S počítačem nejen k maturitě – 1. díl. 9. vyd. Prostějov : Computer<br>Media, 2016. ISBN 978-80-7402-252-4. s. 101-103, 106-113, 122-123, 126-129, 131-132. Media, 2016. ISBN 978-80-7402-252-4. s. 101-103, 106-113, 122-123, 126-129, 131-132.